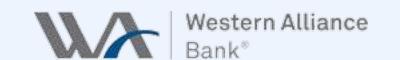

This user guide covers information to help Western Alliance Bank clients access and complete their training modules successfully. If you have any additional questions which this user guide is unable to answer, please message <a href="mailto:support@right-hand.ai">support@right-hand.ai</a>.

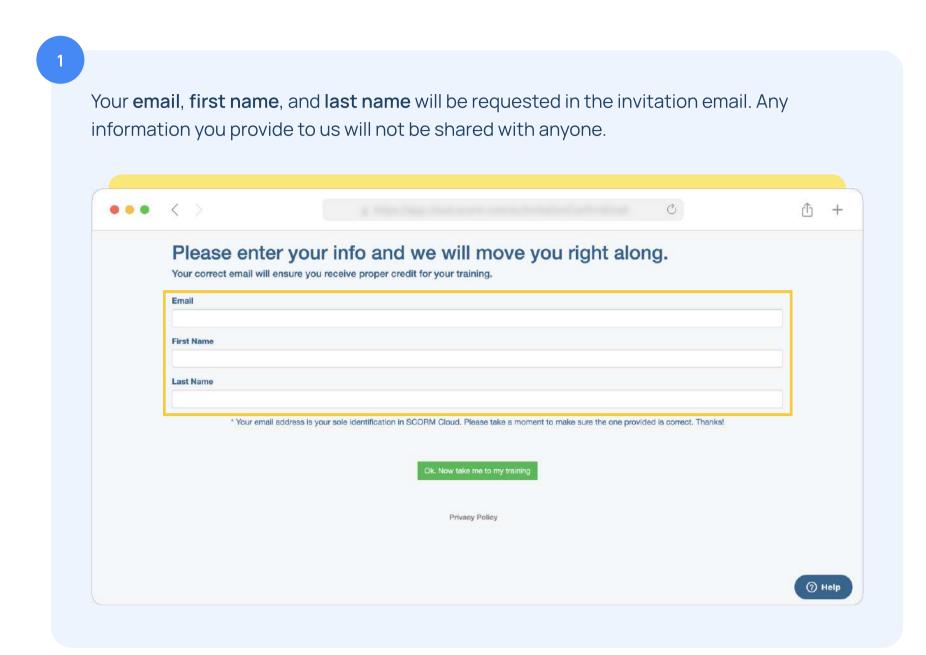

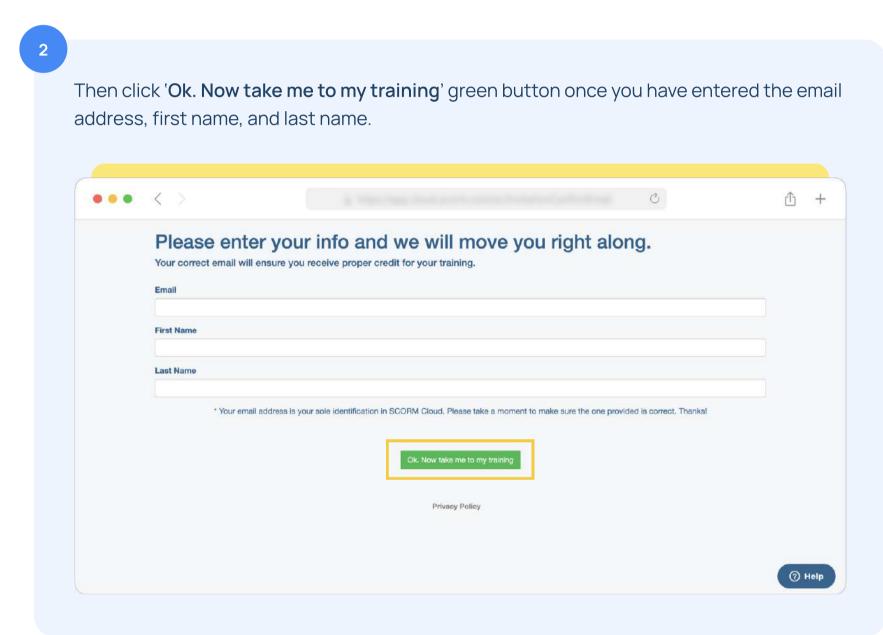

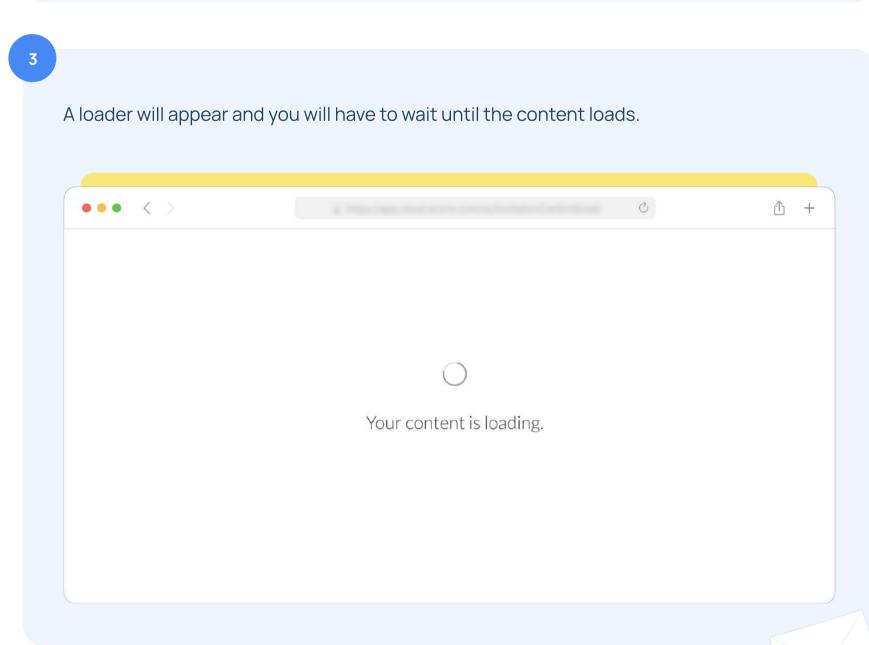

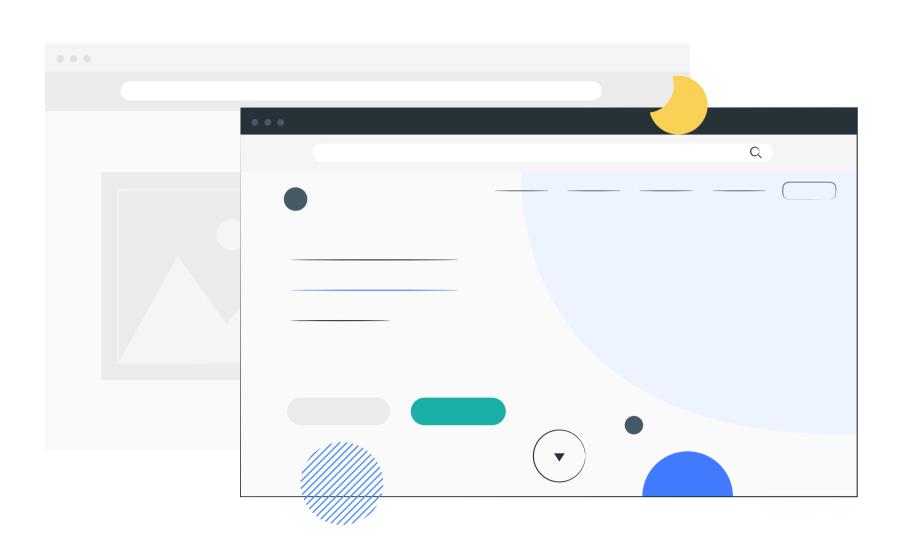

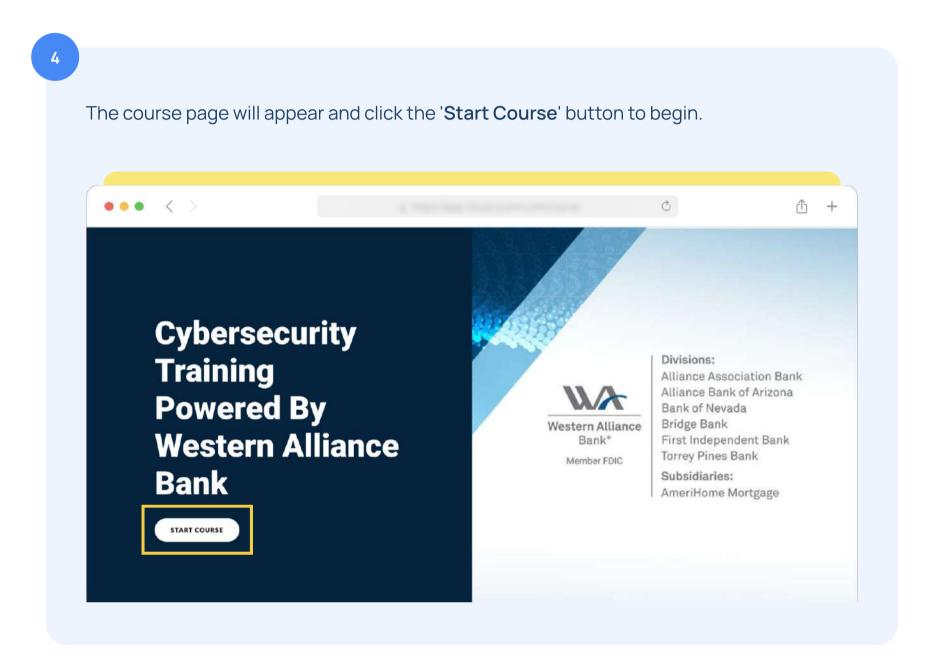

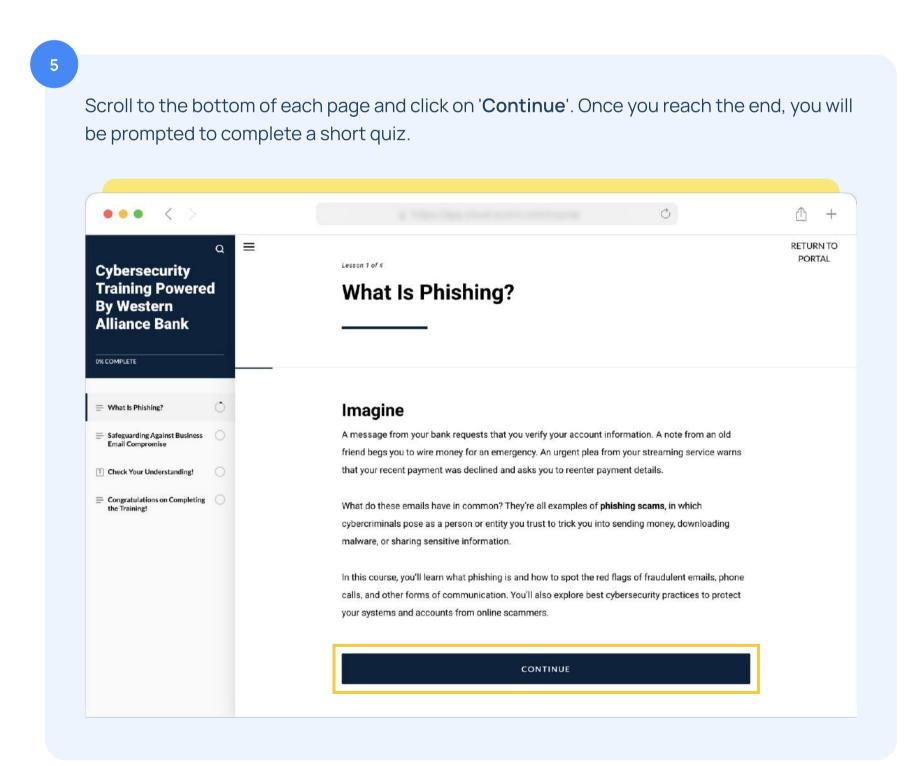

## How to update your browser to the latest version

If you are having trouble accessing the training module, it is possible that this is because your browser needs to be updated or you need to enable pop ups in your browser. Please follow the directions below to do this.'

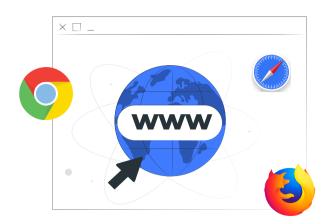

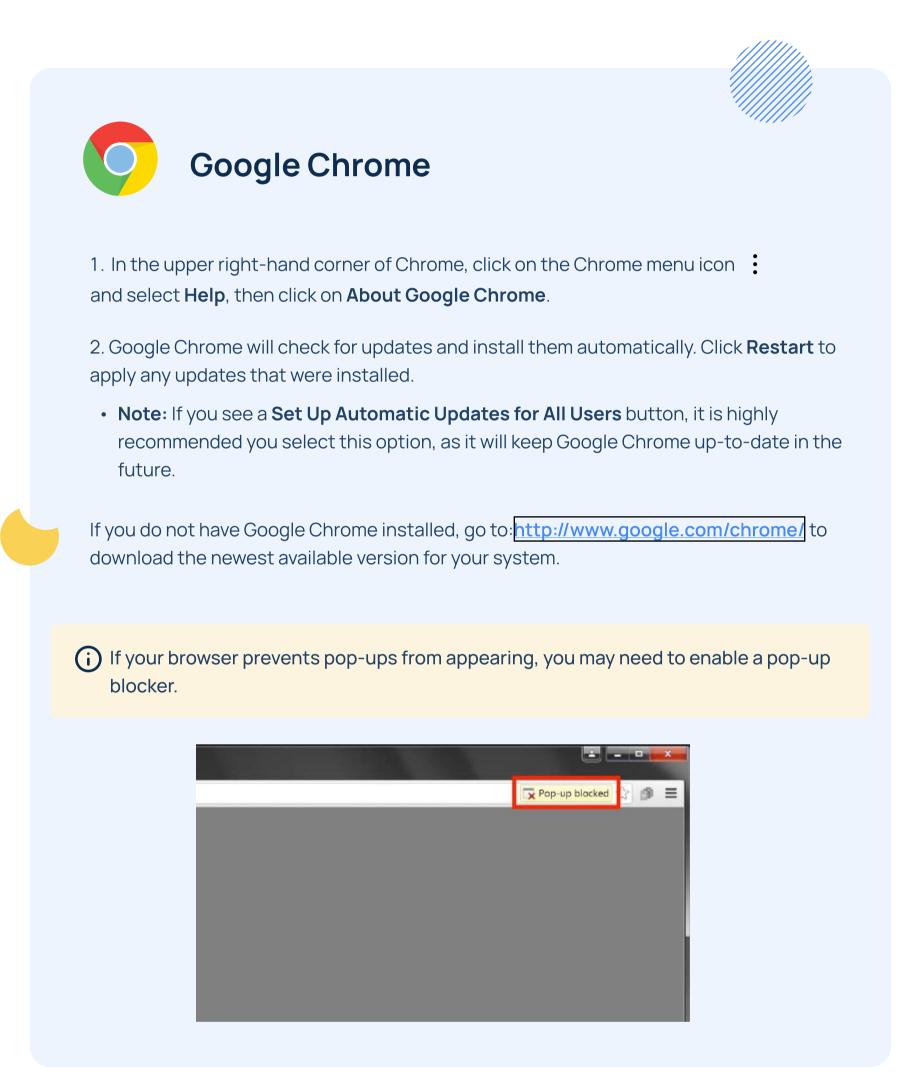

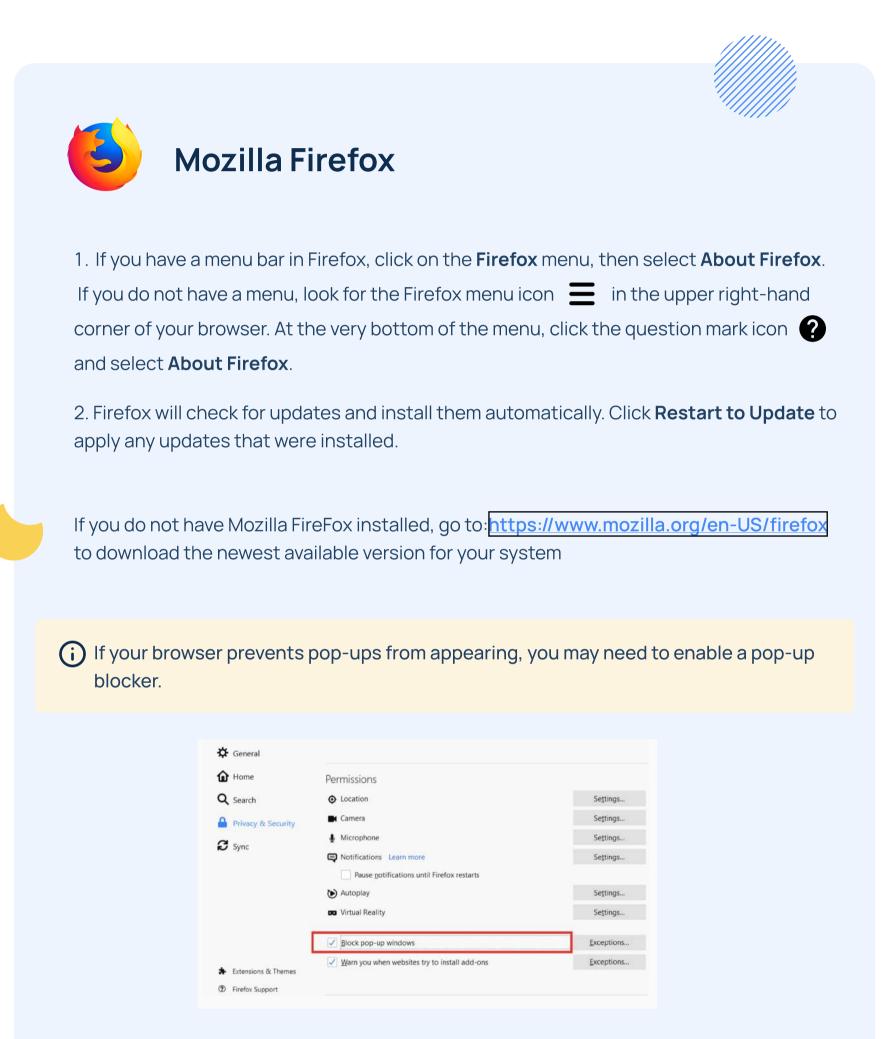

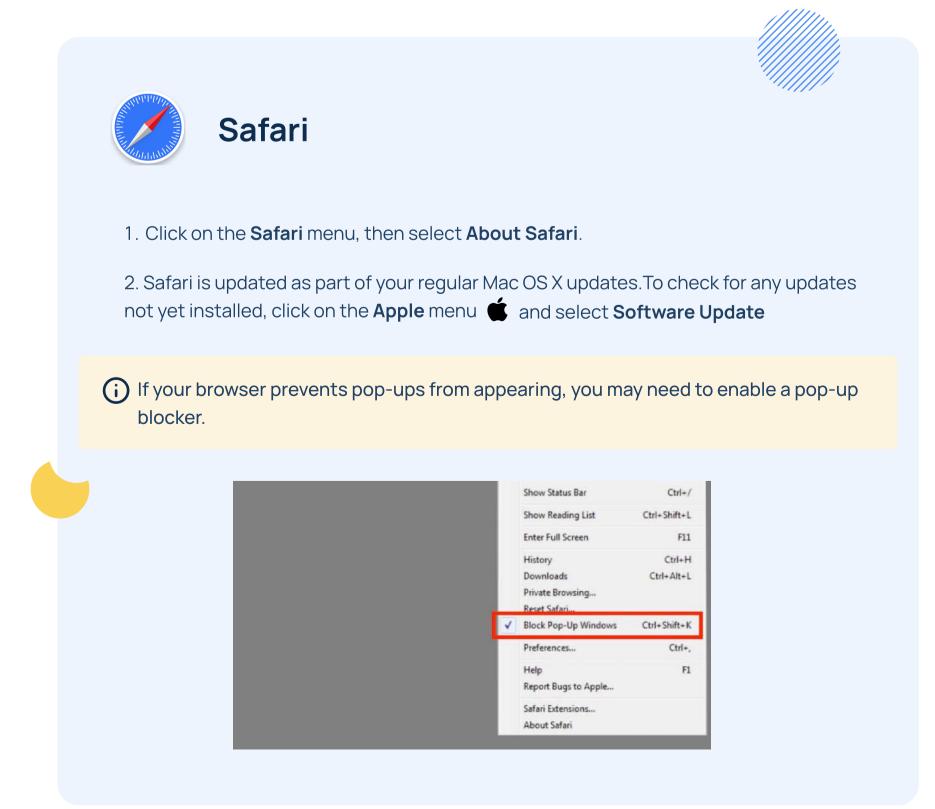